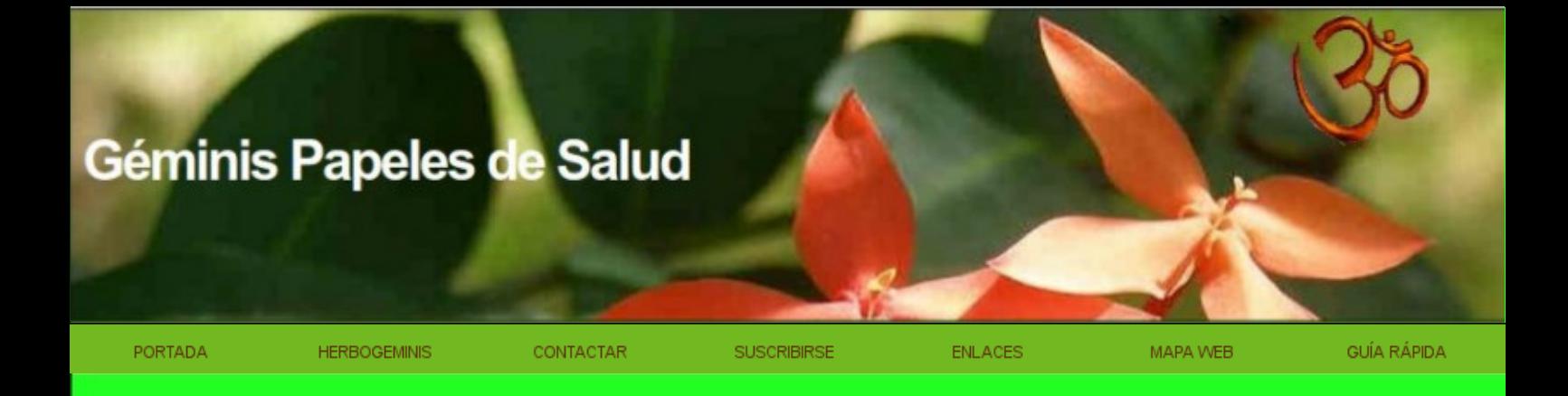

# **BIBLIOTECA ELECTRÓNICA**

de

## **GEMINIS PAPELES DE SALUD**

http://www.herbogeminis.com

Germánica Nueva Medicina ®

**(La información ofrecida en esta web se encuentra bajo la supervisión del Dr. Hamer)**

**La web oficial de la Germánica Nueva Medicina ® es: [http://www.nueva-medicina-germanica.com](http://www.nueva-medicina-germanica.com/)**

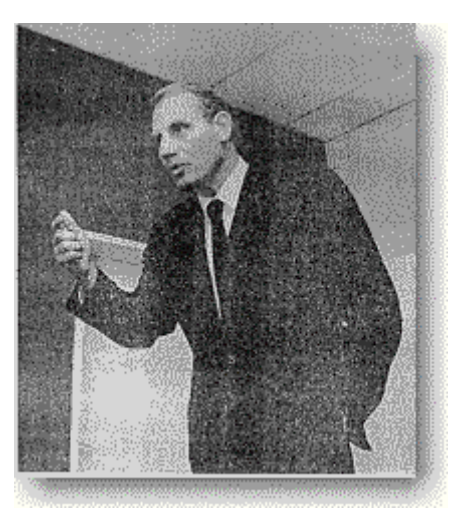

**[¿Quién es el Dr. en medicina Ryke Geerd Hamer?](http://free-news.org/hamer00.htm)** Historia y currículum

**VACUNARSE ES FIRMAR UNA AUTORIZACIÓN PARA TU PROPIO ASESINATO** No hay nada de verdad acerca de la ridícula fiebre porcina, sólo se trata de un control intencionado sobre la población mundial mediante la implantación del chip asesino.

**[Noruega, 13.08.09 Conversación entre el Dr. Hamer y Helmut Pilhar](http://free-news.org/index03_gripechip.htm)**

**¡En la punta de la jeringuilla está el chip! [Noruega, 26.08.09 Conversación entre el Dr. Hamer y Helmut Pilhar](http://free-news.org/index03_gripechip2.htm)**

#### **[El 17 de Diciembre dels 2008 ha tenido lugar en Noruega](http://free-news.org/index03_hebreos.htm) [un acontecimiento que pasará a la historia de la humanidad.](http://free-news.org/index03_hebreos.htm)**

El **Gran Rabino Dr. Esra Iwan Götz** ha firmado un documento en el que reconoce públicamente que los Doctores judíos, y especialmente todos los oncólogos, mayoritariamente judios, efectúan a sabiendas dos tipos de tratamiento (según la religión). A los judíos se les trata según la **Germánica Nueva Medicina ®** y a los no judíos se les da el tratamiento oficial de tortura con quimio y morfina.

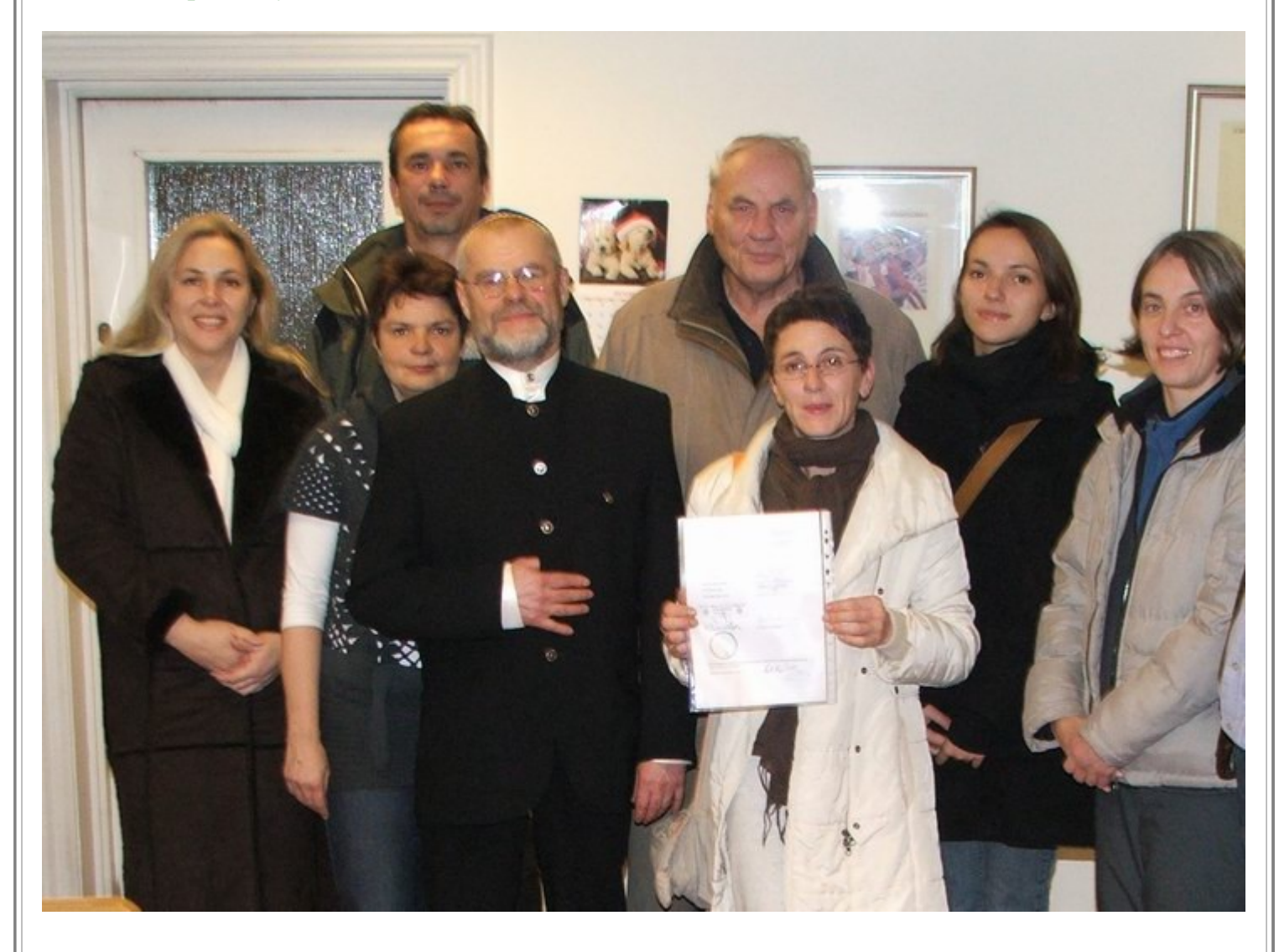

#### **IMPLICACIONES DEL INELUDIBLE RECONOCIMIENTO OFICIAL DE LA GERMÁNICA NUEVA MEDICINA ®**

Todos los oncólogos que actualmente están "tratando" a sus pacientes con la denominada quimioterapia, ignorando las leyes naturales biológicas descubiertas y estudiadas en la **Germánica Nueva Medicina®** , todo y conociendo su existencia, están cometiendo asesinato .

Por otro lado, los oncólogos que administran un doble tratamiento según el paciente sea o no hebreo, están cometiendo genocidio al "tratar" a los no hebreos con quimioterapia.

Estos oncólogos son presuntos delincuentes y deben ser procesados según las leyes de cada país.

Asimismo, tanto los periodistas como los directivos o responsables en contenidos de los medios de comunicación, que conociendo las leyes naturales biológicas descubiertas y estudiadas en la **Germánica Nueva Medicina®** , desarrollan o colaboran con campañas mediáticas destinadas a ocultar este conocimiento, son cómplices de asesinato y por ello deben ser procesados según las leyes de cada país.

Los cargos de responsabilidad en la administración que tengan competencia en el área de la salud pública, son igualmente cómplices de genocidio si no lo han denunciado oficialmente ante las autoridades competentes.

En estas circunstancias, las informaciones falsas sobre la enfermedad y sus tratamientos iatrogénicos, están colaborando en crear confusión y ocultar este conocimiento. Los profesionales de la salud, de la administración pública, periodistas y directivos de medios de comunicación tienen responsabilidad legal ante lo que dicen y difunden.

En el área de la docencia, los ministerios de educación de cada país deberán elaborar un nuevo plan de estudios para la carrera de Medicina basándose en la **Germánica Nueva Medicina®.** Asimismo se impartirán asignaturas en todos los planes de estudios universitarios y pre-universitarios destinadas a la introducción del estudio de las 5 leyes naturales y de los procesos especiales de la naturaleza descritos por la **Germánica Nueva Medicina®.** Todas las especialidades de la Medicina actual deberán realizar cursos de reciclaje profesional con el objetivo de hacer de su especialidad una herramienta eficaz al servicio de estos nuevos conocimientos y de sus pacientes.

Desde la declaración del **Gran Rabino Dr. Esra Iwan Götz** , firmada también, entre otros asistentes, por el **Dr. Ryke Geerd Hamer** y la **Sra, Olivia Pilhar** el día 17 de Diciembre del 2008 hasta el día de hoy , no se ha producido ningún desmentido ni reacción oficial alguna por parte de la comunidad hebrea.

Mientras tanto en Alemania la gente no se atreve a pronunciarse públicamente sobre temas susceptibles de represión estatal. Este país, al contrario de lo que muchos creen, no esta regido por una democracia. Existe una ley por la que puede encarcelarse a la gente bajo la acusación de "agitación de masas". Y existe un cuerpo de policía del pensamiento para hacer cumplir esta ley. De este modo, cualquier manifestación u opinión puede convertirse en delito y ser perseguida y acallada como en una verdadera dictadura. En Alemania no existe la libertad de expresión.

El estado Alemán está vulnerando La Declaración de los Derechos Humanos. Alemania debe dotarse de un estado de derecho con una verdadera Constitución y proclamar elecciones libres.

Scientific Chart of Germanic New Medicine ®

Nueva edición de la  $\mathcal T$ abla  $\mathcal G$ ientífica de la Germánica  $\mathcal N$ ueva  $\mathcal N$ edicina $^{\circ}$ 

en inglés (Libro + carpeta con poster):

Los pedidos pueden hacerse a la editorial: **"Amici di Dirk®" Ediciones de la Germánica Nueva Medicina S.L** . : A través del **correo electrónico: [info@amici-di-dirk.com](mailto:info@amici-di-dirk.com)**  Por correo postal: **Apartado de Correos, 209. 29120 Alhaurín el Grande (Málaga, Spain)** . O también por **Fax: (034) 952-49 16 97**

"Con la adquisición de los textos publicados por la Editorial del **Dr. Hamer**, "Amici di Dirk ®" Ediciones de la Germánica Nueva Medicina ® S.L, se garantiza el contenido original (sin manipulación o malas interpretaciones), y se

contribuye a que el **Dr. Hamer** pueda seguir difundiendo la auténtica "Germánica Nueva Medicina<sup>®"</sup> en el futuro."

Dr. med. Mag. theol. Ryke Geerd Hamer

# Scientific Chart of Germanic New Medicine<sup>®</sup>

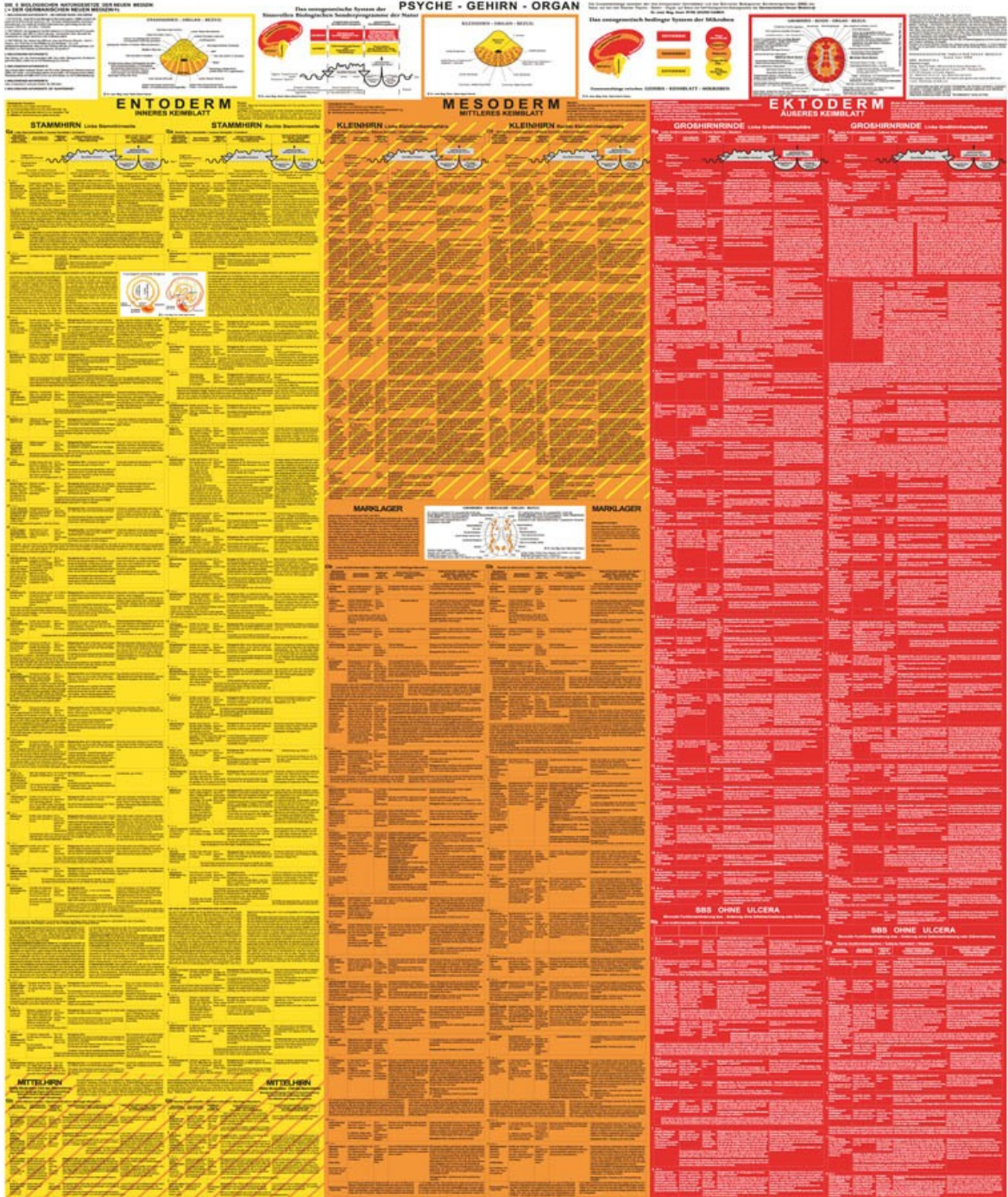

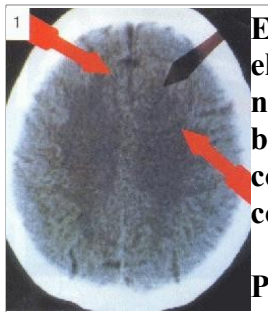

**En plena década de investigación sobre el cerebro, un médico alemán, el Dr. Ryke Geerd Hamer, manifiesta que si ese «ordenador central» de nuestro organismo sufre un impacto por la vivencia de conflictos biológicos, inseparables del desarrollo de la vida, se puede originar una codificación celular errónea que en el plano orgánico se manifestaría como cáncer.**

**Partiendo de esta posición, cabe la posibilidad de tratar la enfermedad con una terapia basada en el conocimiento del proceso por el verdadero agente de la curación: el propio enfermo.**

**(Ana Pena)**.

#### **Índice de materias**:

- • **[La Germánica Nueva Medicina ® no sólo para los Hebreos](http://free-news.org/index03_hebreos.htm)** . *La Germánica Nueva Medicina ® fue verificada y ha estado siendo utilizada desde hace 27 años sólo para los Hebreos.*
- • **[Introducción a la](http://free-news.org/index03-pag.htm#Introduccion_a_la_Nueva_Medicina) [Germánica Nueva Medicina ®](http://free-news.org/index03_hebreos.htm)**. *Textos explicativos de los fundamentos de la Germánica Nueva Medicina ® y sus leyes biológicas*.
- • **[La institución médica contra la](http://free-news.org/index03-pag.htm#La_institucion_medica_contra_la_Nueva_Medicina_Germanica) [Germánica Nueva Medicina ®](http://free-news.org/index03_hebreos.htm)**.
- • **[Persecución contra la](http://free-news.org/index03-pag.htm#Persecucion_contra_la_Nueva_Medicina_Germanica) [Germánica Nueva Medicina ®](http://free-news.org/index03_hebreos.htm)**. *Narración de las persecuciones sufridas por el doctor [Hamer](http://free-news.org/hamer00.htm) y los terapeutas que practican la Germánica Nueva Medicina ®, a lo largo de su historia. Reivindicación de su rigor, de su prueba pública y de la libertad de terapias*.
- • **[Medios de Comunicación](http://free-news.org/index03-pag.htm#medios)** .
- **[Direcciones y contactos](http://free-news.org/index03-pag.htm#Direcciones_y_contactos)**.

## **La Germánica Nueva Medicina ® está verificada**

**[Verificación de Viena](http://free-news.org/hamer19.htm)** en 1988

**[Verificación de Namur \(Bélgica\)](http://free-news.org/hamer20.htm)** en 1990

**[Verificación de la Clínica Pediátrica de Gelsenkirchen](http://free-news.org/hamer18.htm) [\(Alemania\)](http://free-news.org/hamer18.htm)** en 1992

**[Verificación de Trnavská](http://free-news.org/hamer17.htm)** en 1998

**[La Association Stop au Cancer – \(A.S.A.C.\)](http://free-news.org/hamer22.htm)** , cuyo nuevo nombre desde 1993 es el de Amis de Dirk France

### **Introducción a la Germánica Nueva Medicina ®**

### **[Enunciado de LAS CINCO LEYES BIOLÓGICAS \(Actualizado\)](http://free-news.org/NMG_Las_cinco_Leyes_Biologicas-pag.htm)**

#### Doctor **[Ryke Geerd Hamer](http://free-news.org/hamer00.htm)**.

*La Ley de Hierro del Cáncer. Todo programa biológico especial sigue una evolución bifásica cuando el conflicto ha sido resuelto. El sistema ontogenético d*

#### **[Las cinco leyes biológicas \(Castellano\)](http://free-news.org/hamer16.htm)** .**[\(Français\)](http://free-news.org/hamefr16.htm)**.

#### Doctor **[Ryke Geerd Hamer](http://free-news.org/hamer00.htm)**.

*La Ley de Hierro del Cáncer. Todo programa biológico especial sigue una evolución bifásica cuando el conflicto ha sido resuelto. El sistema ontogenético de las «enfermedades». El sistema ontogenético de los microbios. Las micobacterias. Las bacterias. Los virus. La Quintaesencia*.

#### **[Introducción a la Ley de Hierro del Cáncer \(Castellano\)](http://free-news.org/hamer03.htm)**. **[\(Català\)](http://free-news.org/hamerc03.htm)**. **[\(English\)](http://free-news.org/hameuk03.htm)**. **[\(Français\)](http://free-news.org/hamefr03.htm)**. **[\(Italiano\)](http://free-news.org/hameit03.htm)**. **[\(Galego\)](http://free-news.org/hamega03.htm)**.

#### Doctor **[Ryke Geerd Hamer](http://free-news.org/hamer00.htm)**.

*Pequeño texto donde se explica que el cáncer y otras enfermedades son fruto de un conflicto individual. Se narra el proceso de creación y se enuncia un posible camino de curación, que pasa siempre por la resolución del conflicto*.

#### **[Reflexiones sobre la Germánica Nueva Medicina ®](http://free-news.org/hamer02.htm)**.

#### Entrevista al Doctor **[Ryke Geerd Hamer](http://free-news.org/hamer00.htm)**.

*Narración de las leyes biológicas que explican la génesis del cáncer y de muchas otras enfermedades*.

#### **[Los Focos de Hamer \(Castellano\)](http://free-news.org/hamer07.htm)** . **[\(Français\)](http://free-news.org/hamefr07.htm)**.

Por el Doctor **Harry Watt**, Munich.

*La creación del cáncer y otras enfermedades adquiere su explicación a través de la psique, fuera de las teorías inconexas de la medicina convencional. Esquemas de las leyes biológicas del doctor [Hamer.](http://free-news.org/hamer00.htm) Su persecución mediante un proceso judicial en Coblenza*.

#### **[S.I.D.A.: Cómo puede matar el diagnóstico de SIDA \(Castellano\)](http://free-news.org/hamer06.htm)**. **[\(Català\)](http://free-news.org/hamerc06.htm)**. **[\(Français\)](http://free-news.org/hamefr06.htm)** . Por el Doctor **[Ryke Geerd Hamer](http://free-news.org/hamer00.htm)**, Colonia.

*Estudio del SIDA dentro del sistema ontogenético de los microbios, bacterias y virus, formulado por el doctor [Hamer](http://free-news.org/hamer00.htm) . Imposibilidad de que un virus como el VIH efectúe las enfermedades que se le atribuyen. Relación de dos casos de seropositivos, que desarrollan síntomas de SIDA cuando creen estar contagiados, y se recuperan cuando conocen los planteamientos de la Germánica Nueva Medicina ®*.

#### **[Infarto, Enfermedad del Alma](http://free-news.org/hamer12.htm)**.

#### Doctor **[Ryke Geerd Hamer](http://free-news.org/hamer00.htm)** .

*Conferencia impartida en la Universidad de Viena en donde se expone el origen del infarto y de otras enfermedades equivalentes, y sus posibles terapias*.

#### **Capítulo 17 del libro La Germánica Nueva Medicina ®**.

#### **[La leucemia](http://free-news.org/hamer14.htm)**.

#### Doctor **[Ryke Geerd Hamer](http://free-news.org/hamer00.htm)** .

*Extenso texto en donde se explica que la leucemia se produce tras la solución de un conflicto de desvalorización de sí mismo*.

 **[Volver al índice](http://free-news.org/index03-pag.htm#hamernm)**[.](http://free-news.org/index03-pag.htm#hamernm)

### **La institución médica contra la Germánica Nueva Medicina ®**

**Entrevista mantenida en Düsseldorf, el 13 de julio de 1989**.

#### **[Entrevista al profesor P. Pfitzer, decano de la Facultad de Medicina de Düsseldorf](http://free-news.org/hamer05.htm) [\(Castellano\)](http://free-news.org/hamer05.htm)** . **[\(Français\)](http://free-news.org/hamefr05.htm)**.

*Discusión científica entre el profesor P. Pfitzer, médico, biólogo, y uno de los más eminentes especialistas de Alemania en Citopatología e Histopatología, Decano de la Facultad de Medicina de Düsseldorf, y el Doctor [Ryke Geerd Hamer,](http://free-news.org/hamer00.htm) sobre el sistema ontogénico de los tumores y enfermedades equivalentes, y sobre el Sistema Ontogenético de los Hongos y Microbios (bacterias y virus) que se deriva de ello*.

Primera carta del Dr. Maurice Moreaux al Colegio de Médicos del Departamento de Saboya

(Francia) **- [\(en francés\)](http://www.medecinenouvelle.com/evenements/moreaux/19990906/index.shtml).** ARGELIA. Sétif, 26 de setiembre de 1999.

**[Respuesta del Dr. G. Baverel, Presidente del Colegio de Médicos del](http://free-news.org/hamer29.htm) [Departamento de Saboya al Dr. Maurice Moreaux](http://free-news.org/hamer29.htm) - [\(en francés\)](http://www.medecinenouvelle.com/evenements/moreaux/19991105/index.shtml).** FRANCIA. Chambéry, 5 de noviembre de 1999.

**[Segunda carta del Dr. Maurice Moreaux al Colegio de Médicos del](http://free-news.org/hamer30.htm)**

**[Departamento de Saboya](http://free-news.org/hamer30.htm) - [\(en francés\)](http://www.medecinenouvelle.com/evenements/moreaux/20000116/index.shtml).** ARGELIA. Sétif, 16 de diciembre del 1999.

 **[Volver al índice](http://free-news.org/index03-pag.htm#hamernm)**[.](http://free-news.org/index03-pag.htm#hamernm)

### **Persecución contra la Germánica Nueva Medicina ®**

**[INFORMACIÓN sobre la persecución al Dr. Rykr Geerd Hamer](http://free-news.org/index03_persecucion.htm)** 17 de febrero del 2006. El Dr. Hamer ya se encuentra en libertad.

**Votre Santé, número 9, mayo del 2000**. **[Nuevo proceso contra el doctor Hamer \(Castellano\)](http://free-news.org/basqui01.htm)**. **[\(Català\)](http://free-news.org/basquc01.htm)** .

#### **Bernard Asquin**.

*Narración del proceso efectuado contra el doctor Hamer en Chambéry y dos de sus portavoces en el Estado francés, el 31 de enero del 2000. Presencia de muchos testigos favorables a los acusados, testimonios de curaciones de casos oficialmente incurables. Presentación de los protocolos de verificación de la Germánica Nueva Medicina ®. Testimonios favorables de terapeutas. La sentencia condenatoria a pesar de todo. Escuchas telefónicas ilegales a los acusados*.

**[Manifestación por la verdad](http://free-news.org/asac01.htm)**. Sábado, 13 de junio de 1998, 10 h. en Chambéry (Savoie) Estado francés.

#### **[Colaboración para que los descubrimientos del doctor Hamer sean reconocidos en el Estado](http://free-news.org/hamer15.htm) [francés \(Castellano\)](http://free-news.org/hamer15.htm)** . **[\(Català\)](http://free-news.org/hamerc15.htm)**.

*Mme. André Sixt, colaboradora del Dr. [Geerd Hamer](http://free-news.org/hamer00.htm) en el Estado francés e infatigable divulgadora de sus descubrimientos, sufre una persecución judicial. Iniciativa epistolar para promover un cambio de actitud de las autoridades que coartan su libertad*.

#### **[¡ Por la libre opción y elección de terapias ! \(Castellano\)](http://free-news.org/hamer09.htm)**. **[\(Català\)](http://free-news.org/hamerc09.htm)** .

**Asociación por la Medicina Biológica de Madrid**.

*Declaración de esta asociación manifestando el fracaso reconocido de las terapias convencionales contra el cáncer, denunciando los intentos de coartar la libertad de elección terapéutica de los pacientes y reivindicando la verificación de las terapias no convencionales* .

**Más Allá de la Ciencia. Número 104, octubre de 1997**.

**[La caza de brujas de los médicos que defienden teorías alternativas](http://free-news.org/anmuro01.htm)**.

#### **Antonio Muro**.

*A lo largo de la historia, muchos científicos, médicos e investigadores tuvieron graves dificultades*

*para expresar sus teorías. Relato de sus experiencias de persecución, basadas en la negativa oficial a probarlas*.

**Colonia, Alemania, 5 de mayo de 1996**.

**29 de agosto del 1997**.

**[Fax de «FreeNews» al Juzgado de 1ª Instancia de Colonia \(Alemania\) por el asunto del](http://free-news.org/hamer01.htm) [encarcelamiento del Doctor Ryke Geerd Hamer \(Castellano\)](http://free-news.org/hamer01.htm)**. **[\(Català\)](http://free-news.org/hamerc01.htm)**. **[\(English\)](http://free-news.org/hameuk01.htm)**.

*Fax de protesta por el encarcelamiento del científico doctor [Hamer](http://free-news.org/hamer00.htm) sin dejar que se verifiquen sus descubrimientos* .

**21 de mayo del 1997**.

**[¡Excarcelación inmediata, libertad para el doctor Geerd Hamer!. ¡Libertad para la disidencia](http://free-news.org/hamer10.htm) [científica! \(Castellano\)](http://free-news.org/hamer10.htm)**. **[\(Català\)](http://free-news.org/hamerc10.htm)**.

**Alfredo Embid**, coordinador de la [Asociación de Medicinas Complementarias \(A.M.C.\).](http://www.amcmh.org/) *Narración de las condiciones del arresto del Doctor [Hamer](http://free-news.org/hamer00.htm) y propuesta de manifiesto dirigido a la Jueza y a la Fiscalía de Colonia* .

#### **22 de mayo del 1997**.

**[Aclaraciones ante el arresto de mi padre, doctor en medicina Ryke Geerd Hamer \(Castellano\)](http://free-news.org/hamer11.htm)**. **[\(Català\)](http://free-news.org/hamerc11.htm)**. **[\(Français\)](http://free-news.org/hamefr11.htm)** .

#### Doctor **Bernd Hamer**.

*El hijo del doctor [Hamer](http://free-news.org/hamer00.htm) explica como la situación vivida por su padre en Alemania recuerda el régimen nazi y el de la D.D.R. Cómo le impidieron acceder a la rueda de prensa de la fiscalía de Colonia y cómo ésta anunció la voluntad de la juez antes de que ésta se pronunciase* .

#### **5 de mayo del 1996**.

**[Entrevista al Doctor Ryke Geerd Hamer \(Castellano\)](http://free-news.org/hamer08.htm)** . **[\(Français\)](http://free-news.org/hamefr08.htm)**.

Por **Ana Pena** (Periodista).

*Denuncia de un caso de mal trato médico y de la persecución de la Germánica Nueva Medicina ® del Dr. [Hamer](http://free-news.org/hamer00.htm) por parte de la medicina oficial. Reivindicación de la prueba pública de la Germánica Nueva Medicina ®*.

 **[Volver al índice](http://free-news.org/index03-pag.htm#hamernm)**[.](http://free-news.org/index03-pag.htm#hamernm)

### **Medios de Comunicación**

### **El Dr. Hamer en el programa PREGUNTAS Y RESPUESTAS de TVE (1994-1995)**

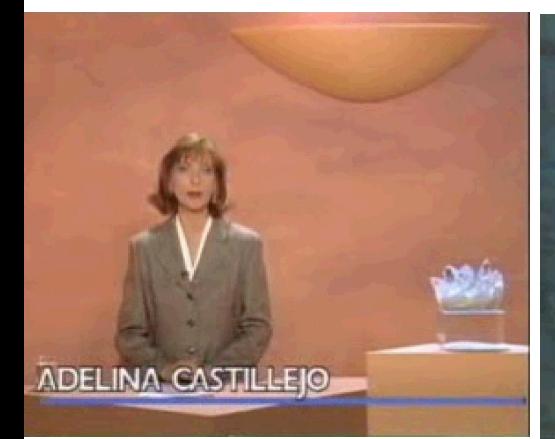

**Primer programa sobre el Dr. Hamer en PREGUNTAS Y RESPUESTAS [GANARLE LA PARTIDA AL CÁNCER](http://video.google.es/videoplay?docid=-1521978235347176166&hl=ca) [Enlace al vídeo en Google](http://video.google.es/videoplay?docid=-1521978235347176166&hl=ca)** 

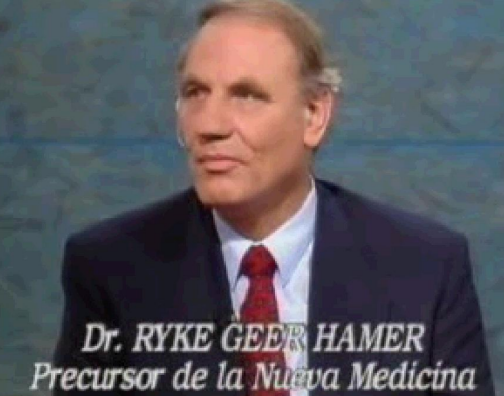

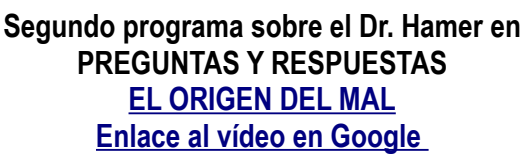

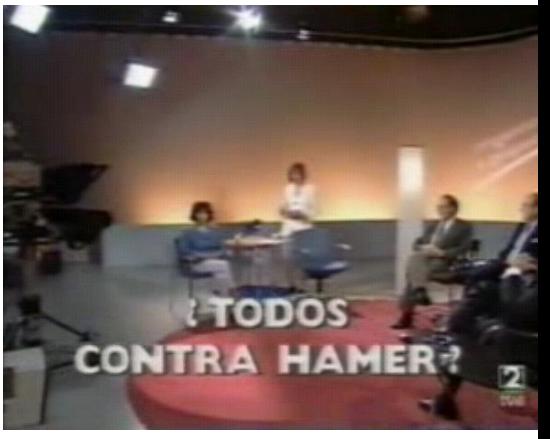

**Tercer programa sobre el Dr. Hamer en PREGUNTAS Y RESPUESTAS [¿TODOS CONTRA HAMER?](http://video.google.com/videoplay?docid=930119787536029128)**

#### **[IMPLICACIONES DE LA APARICIÓN DEL DR. HAMER EN EL PROGRAMA DE](http://free-news.org/hamer04.htm) [ADELINA CASTILLEJO EN TVE](http://free-news.org/hamer04.htm)**

#### **[Las presiones recibidas y la desaparición de un programa de los archivos de TVE](http://free-news.org/hamer04.htm) por Robert Pardo (2008)**

 $\mathcal{L}_\mathcal{L} = \{ \mathcal{L}_\mathcal{L} = \{ \mathcal{L}_\mathcal{L} = \{ \mathcal{L}_\mathcal{L} = \{ \mathcal{L}_\mathcal{L} = \{ \mathcal{L}_\mathcal{L} = \{ \mathcal{L}_\mathcal{L} = \{ \mathcal{L}_\mathcal{L} = \{ \mathcal{L}_\mathcal{L} = \{ \mathcal{L}_\mathcal{L} = \{ \mathcal{L}_\mathcal{L} = \{ \mathcal{L}_\mathcal{L} = \{ \mathcal{L}_\mathcal{L} = \{ \mathcal{L}_\mathcal{L} = \{ \mathcal{L}_\mathcal{$  $\mathcal{L}_\text{max}$  , and the set of the set of the set of the set of the set of the set of the set of the set of the set of the set of the set of the set of the set of the set of the set of the set of the set of the set of the

**Discovery y Salud. Número 11, diciembre de 1999**. **[Importante avance hacia la curación del cáncer](http://free-news.org/larrib01.htm)**. **Luis Arribas**. *Descripción de los descubrimientos del Doctor [Hamer](http://free-news.org/hamer00.htm) respecto al cáncer y a otras enfermedades* .

**Volver al índice[.](http://free-news.org/index03-pag.htm#hamernm)** --

### **Direcciones y contactos**

**Las publicaciones del Dr. [Hamer](http://free-news.org/hamer00.htm) se distribuyen desde la editorial** : **Amici di Dirk:** [info@amici-di-dirk.com](mailto:info@amici-di-dirk.com) [Amici di Dirk - France](mailto:info@medecinenouvelle.com) **Ediciones de la Germánica Nueva Medicina ® S.L**. Apartado de Correos, 209. 29120 Alhaurín el Grande (Málaga, Spain). Número de fax: (034) 952-491697.

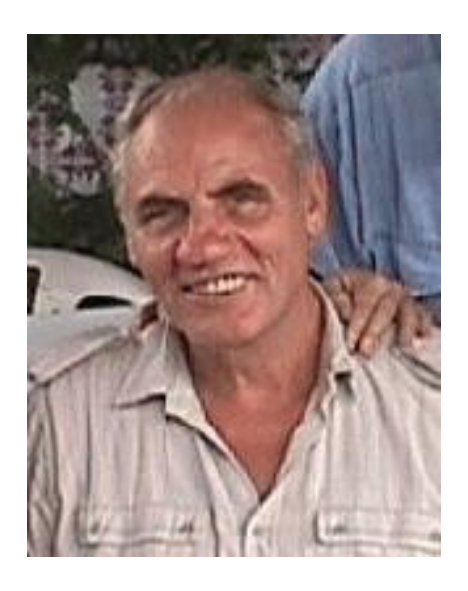

 **[Volver al índice](http://free-news.org/index03-pag.htm#hamernm)**[.](http://free-news.org/index03-pag.htm#hamernm)

### **Enlaces a otras Webs que informan sobre la Germánica Nueva Medicina ®**

**La web oficial de la Germánica Nueva Medicina ® es: [http://www.nueva-medicina](http://www.nueva-medicina-germanica.com/)[germanica.com](http://www.nueva-medicina-germanica.com/)**

Existen otras páginas a las que el **Dr. Hamer** les ha dado el visto bueno en cuanto a que la información que ofrecen es correcta. A continuación mencionamos algunas:

**Germánica Nueva Medicina ® en Alemán <http://www.neue-medizin.de/>**

El Dr. Hamer ha dado el visto bueno a esta web.

#### **Germánica Nueva Medicina ® en español, inglés, francés, alemán, eslovaco y polaco**

Web mantida por los padres de Olivia Pilhar. El Dr. Hamer ha dado el visto bueno a esta web. **<http://www.pilhar.com/>**

#### **AMICI di DIRK Österreich:**

 Ing. Helmut Pilhar Nettingerstrasse 221 A-2724 Hohe Wand / Maiersdorf Tel/Fax: 0043 2638 81236 Email: [helmut@pilhar.com](mailto:helmut@pilhar.com)

#### **Germánica Nueva Medicina ® en inglés, francés y español <http://germannewmedicine.ca/>** El Dr. Hamer ha dado el visto bueno a esta web.

#### **Germánica Nueva Medicina ® en francés**

#### **<http://medecinenouvelle.com/>**

El Dr. Hamer ha dado el visto bueno a esta web. Andrée Sixt **Amici di Dirk - France**  BP 134 - 73001 Chambéry Cedex (France) +33 (0) 607 86 62 89 [asixt@medecinenouvelle.com](mailto:asixt@medecinenouvelle.com)

**[free-news.org](http://free-news.org/)**